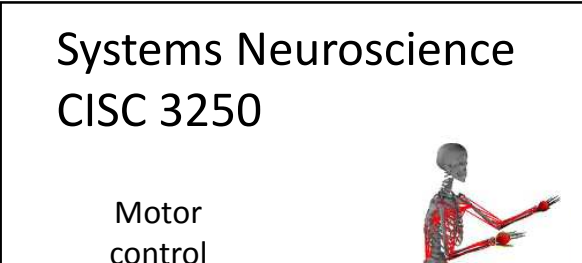

Professor Daniel Leeds dleeds@fordham.edu JMH 328A

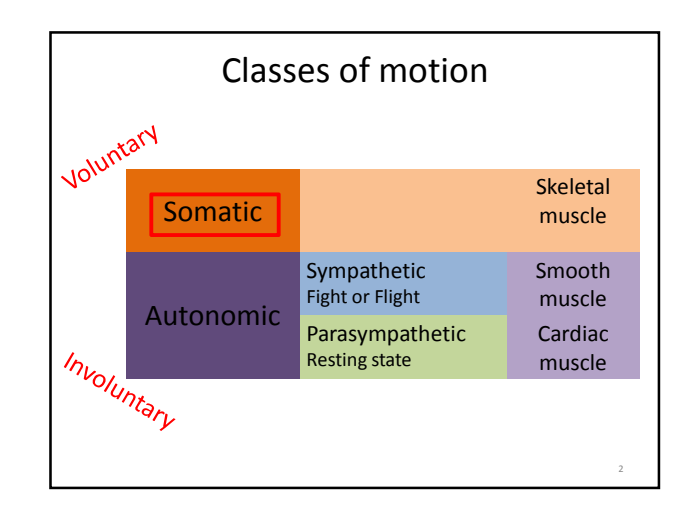

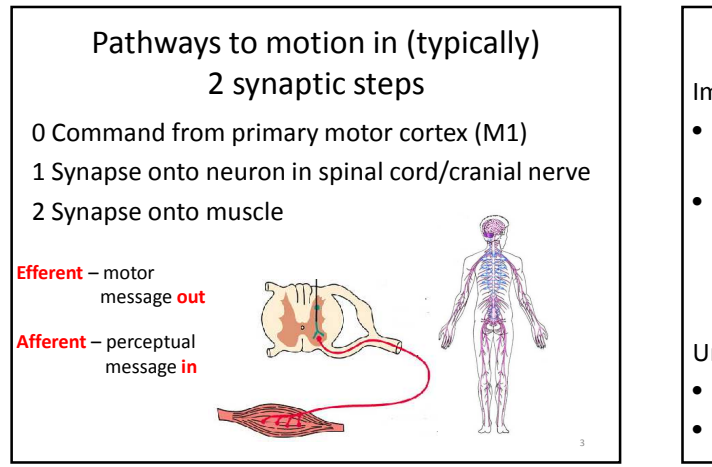

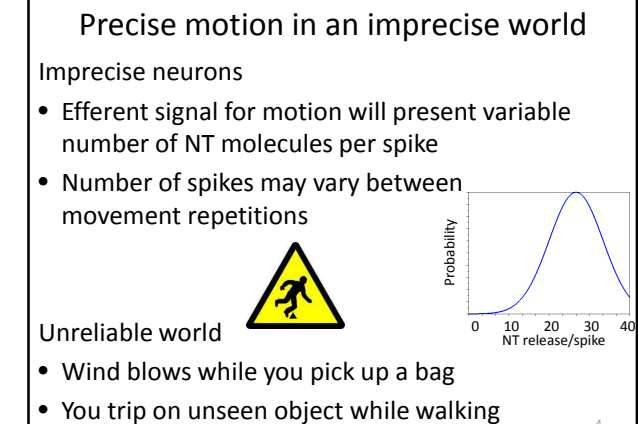

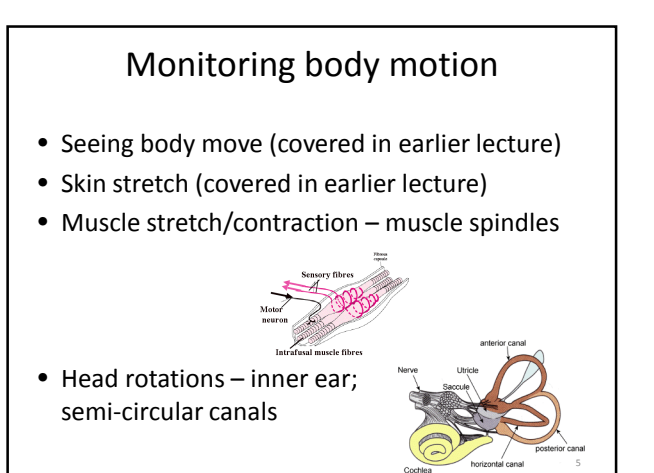

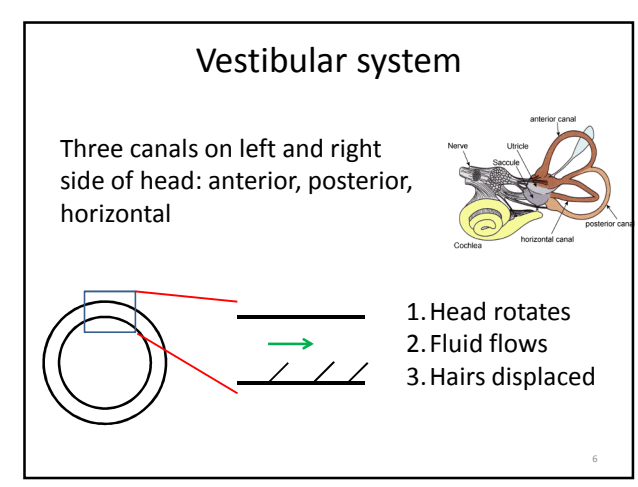

4

## Adjusting motion with the cerebellum

- Compare motor commands to actual motion
- Cerebellar inputs:
	- Climbing fiber from Inferior Olive (brainstem)
	- Mossy fiber from Spinal cord, Brainstem
- Cerebellar outputs:

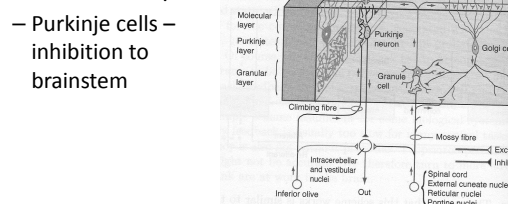

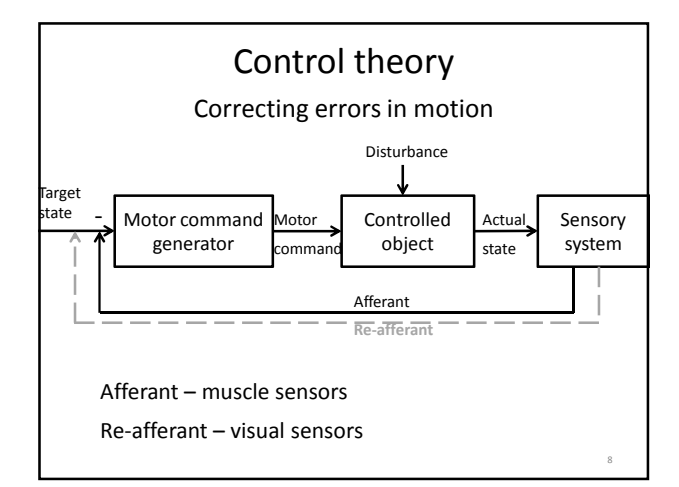

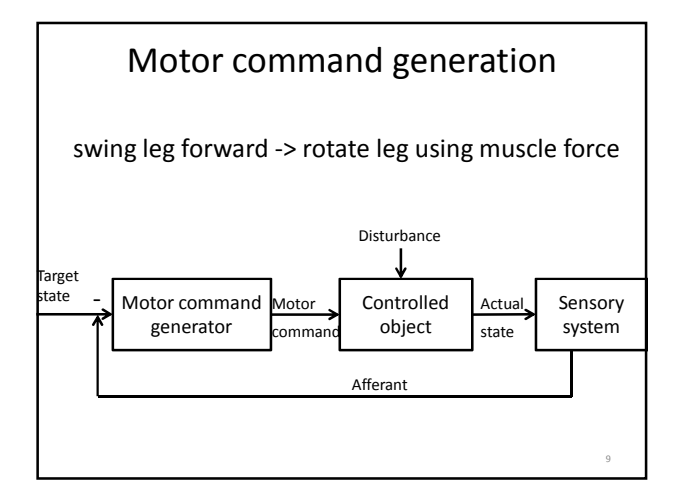

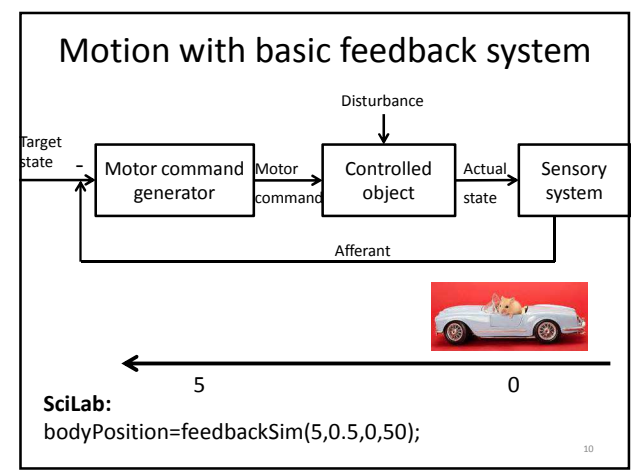

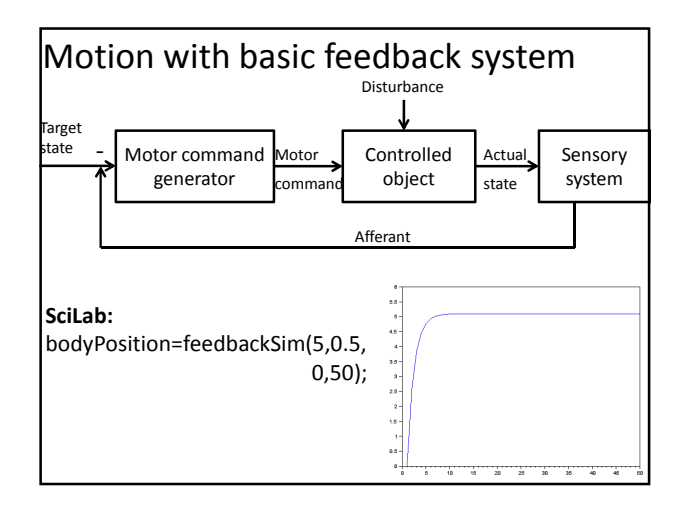

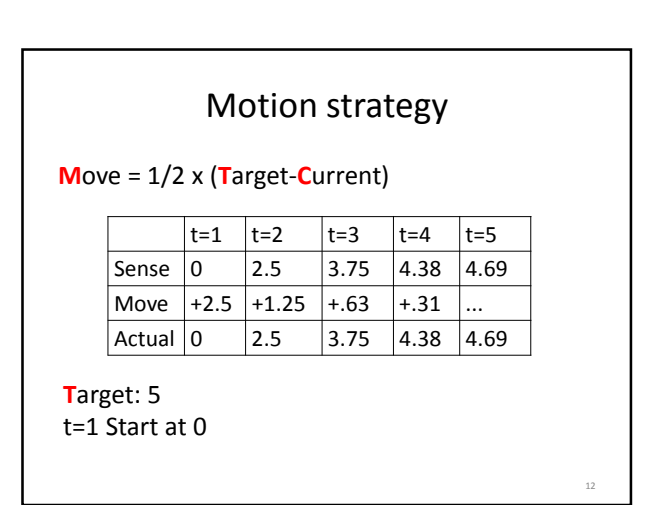

14

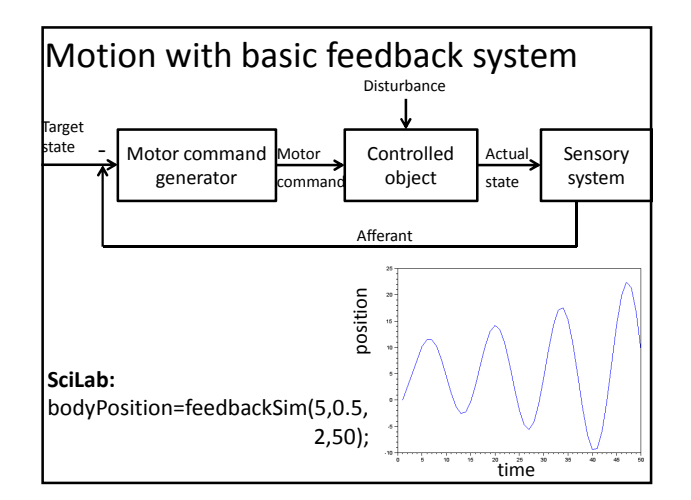

## Motion strategy

**M**ove = 1/2 x (**T**arget-**S**ensed)

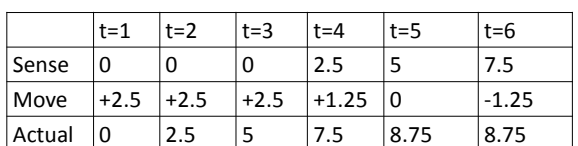

**D**esired: 5

t=1 Start at 0

2 time point sensation delay

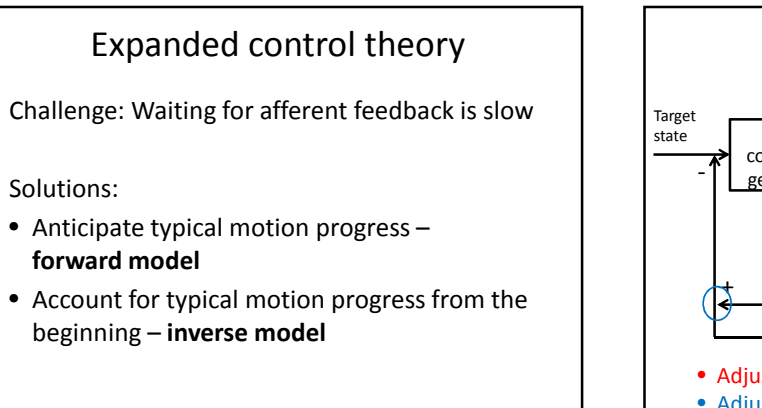

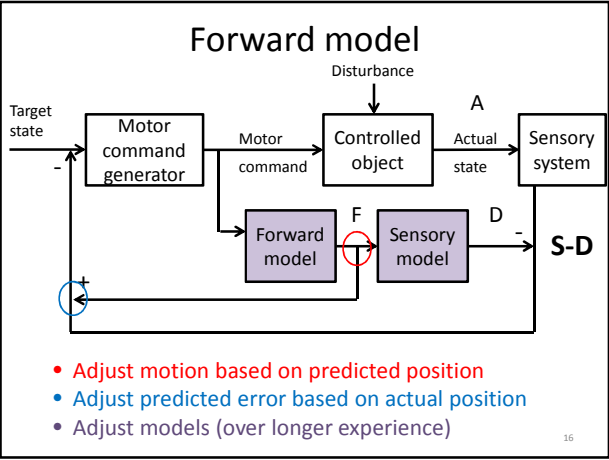

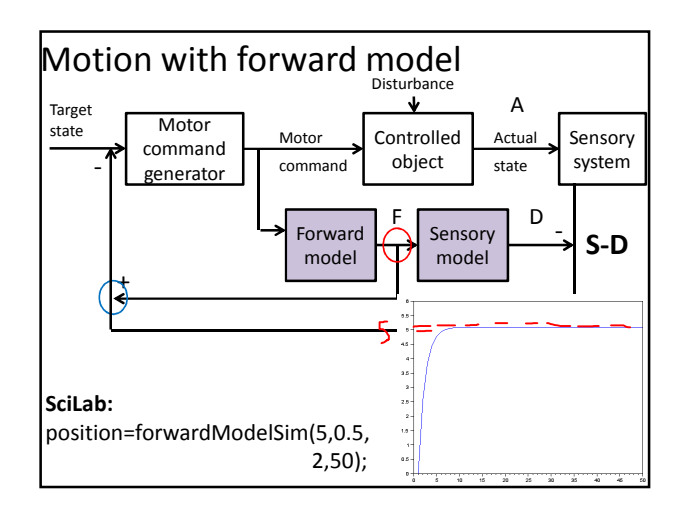

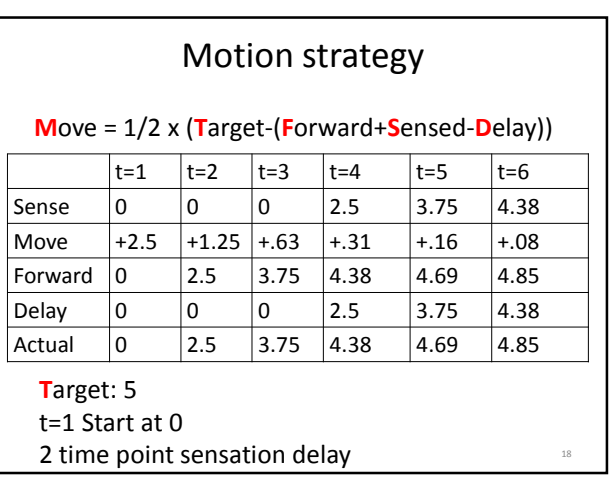

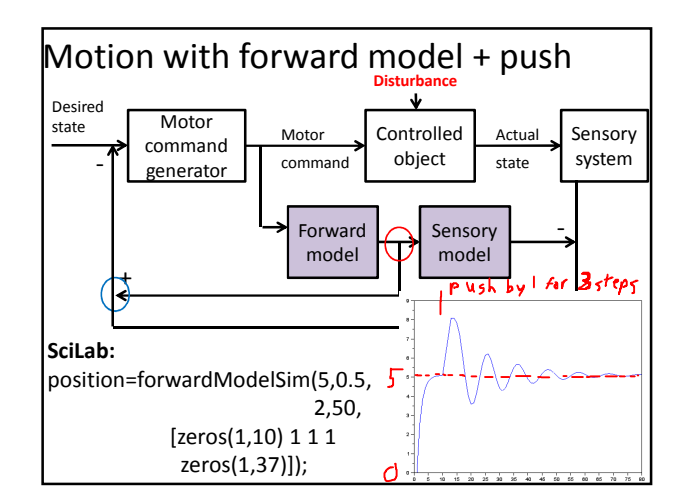

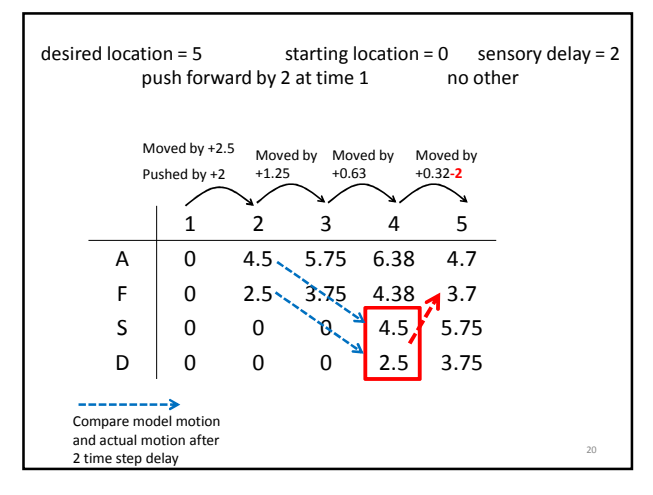